## **QA0012**

## **IO-Link parameter setting software**

**LR DEVICE (Download)**

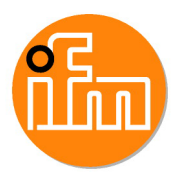

Article no longer available - archive entry

Alternative articles: QMP010

When selecting an alternative article and accessories please note that technical data may differ!

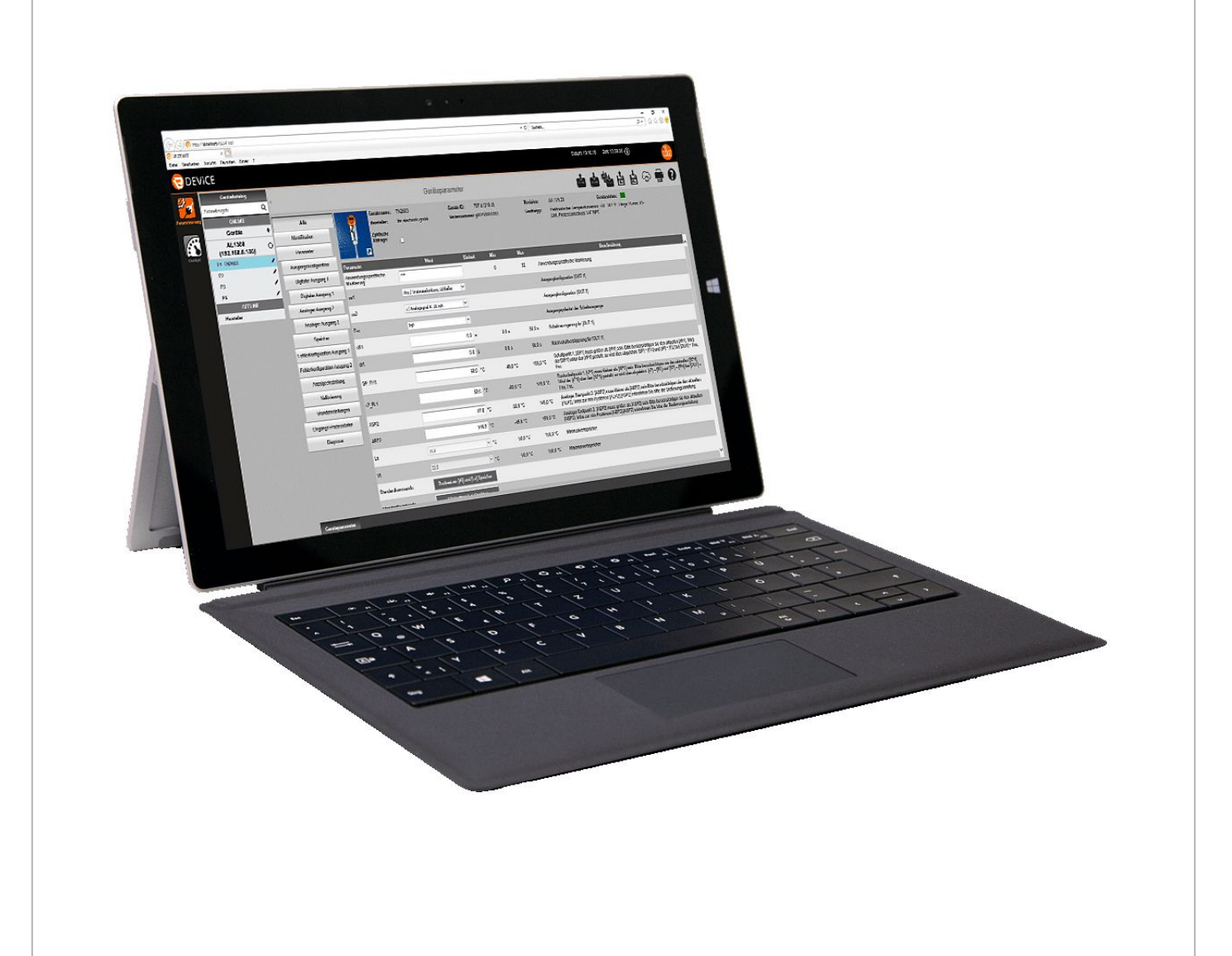

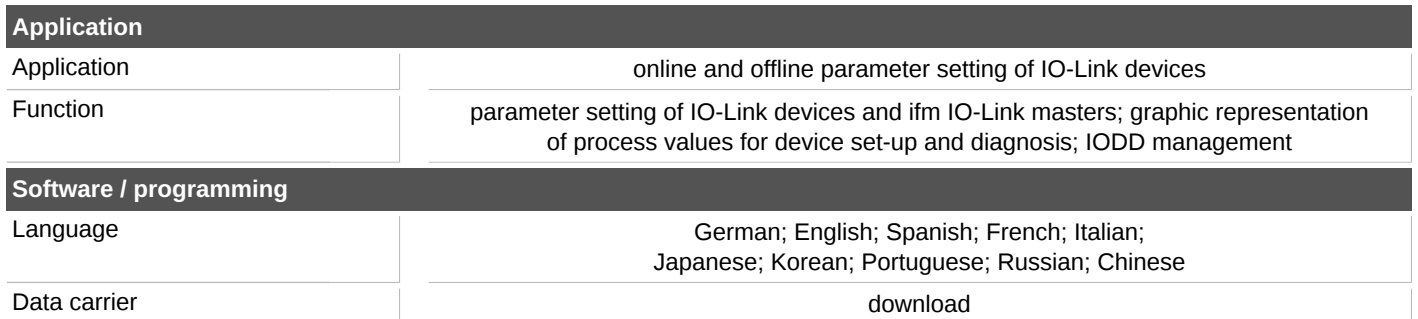

## **QA0012**

## **IO-Link parameter setting software**

**LR DEVICE (Download)**

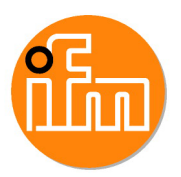

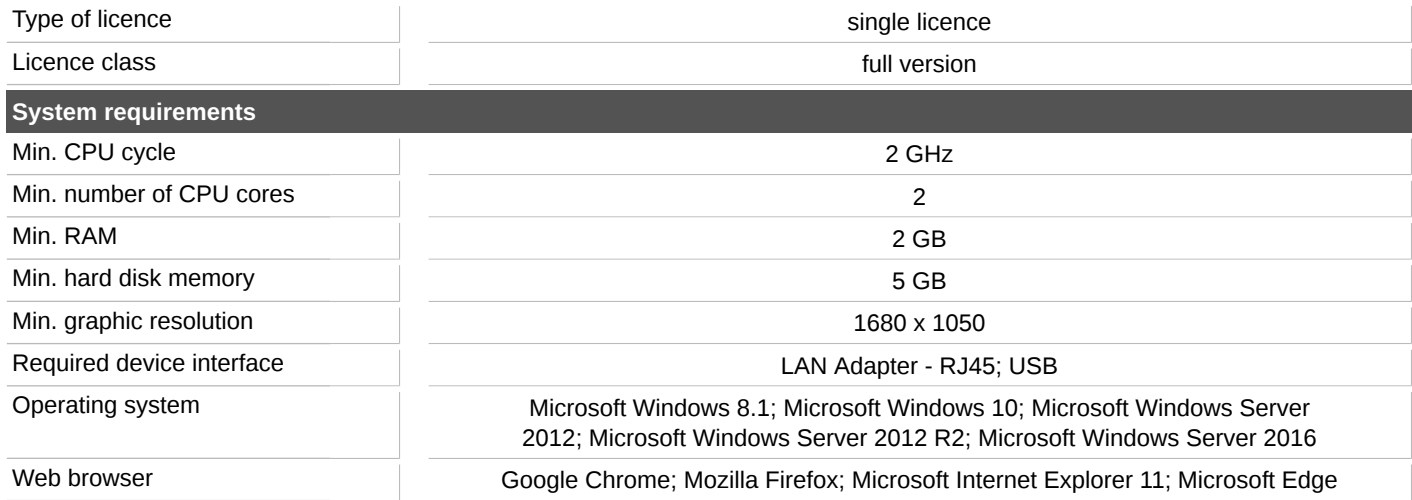